# **CSE 12**: Basic data structures and object-oriented design

Jacob Whitehill jake@mplab.ucsd.edu

Lecture Sixteen 1 August 2012

# Sorting, continued

## Review of selection sort

#### • Pseudocode:

```
void selectionSort (int[] array) {
   While size of unsorted part > 0:
     Find largest element e of unsorted part
     Swap e with right-most element of unsorted part
}
```
- Time cost: *O*(*n*2) in worst, best, and average cases
	- No matter what the input array contains, selection sort must always search the unsorted part for its largest remaining element.

• Example:

**6 1 4 3 8 7 2 5** Unsorted part Sorted part

• Example:

**6 1 4 3 5 7 2 8** Unsorted part Sorted part

• Example:

**6 1 4 3 5 2 7 8** Unsorted part Sorted part

• Example:

**2 1 4 3 5 6 7 8** Unsorted part Sorted part

• Example:

**1 2 3 4 5 6 7 8** Unsorted part Sorted part

• Like selection sort, **insertion sort** maintains a "sorted part" *S* and "unsorted part" *U* of the input array:

Sorted part Unsorted part

• Insertion sort operates by repeatedly removing the *leftmost* element of *U* and *inserting* it into its "proper place" in *S*.

• Example:

 **6 1 4 3 8 7 2 5** Sorted part Unsorted part

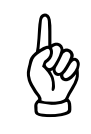

• Example:

Sorted part Unsorted part

 **6 1 4 3 8 7 2 5 6 1 4 3 8 7 2 5**

• Example:

Sorted part Unsorted part

- **6 1 4 3 8 7 2 5 6 1 4 3 8 7 2 5**
- 

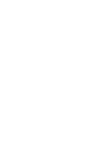

☝

• Example:

 **6 1 4 3 8 7 2 5 6 1 4 3 8 7 2 5** Sorted part Unsorted part

**1 6 4 3 8 7 2 5**

• Example:

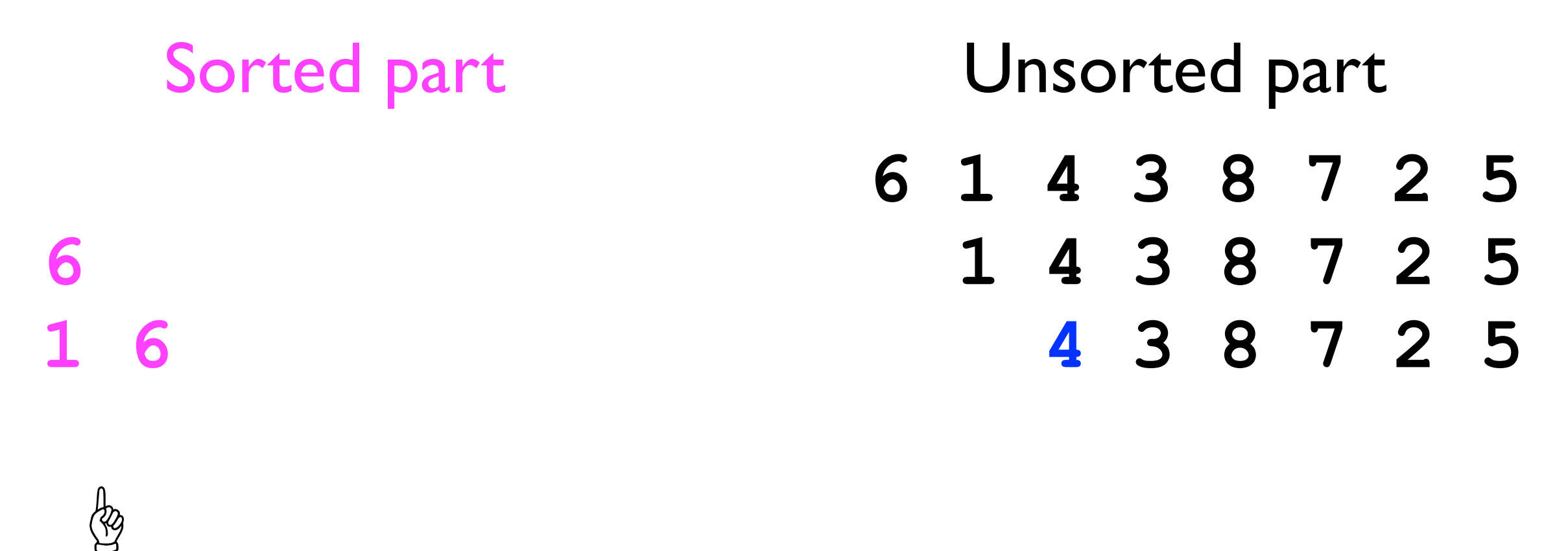

• Example:

**6**<br> **1** 6<br> **1** 4 6<br> **1** 4 6<br> **1** 4 6<br> **1** 3 8 7 2 5<br> **1** 3 8 7 2 5 Sorted part Unsorted part

- **6 1 4 3 8 7 2 5**
	- **1 6 4 3 8 7 2 5**
		- **1 4 6 3 8 7 2 5**

• Example:

☝

Sorted part Unsorted part

- **6 1 4 3 8 7 2 5**
- **6**<br> **1** 4<br> **1** 6<br> **1** 4<br> **6**<br> **1** 4<br> **3** 8<br> **7** 2<br> **5**<br> **1** 4<br> **3** 8<br> **7** 2<br> **5**<br> **3** 8<br> **7** 2<br> **5 1 6 4 3 8 7 2 5**
	- **1 4 6 3 8 7 2 5**

• Example:

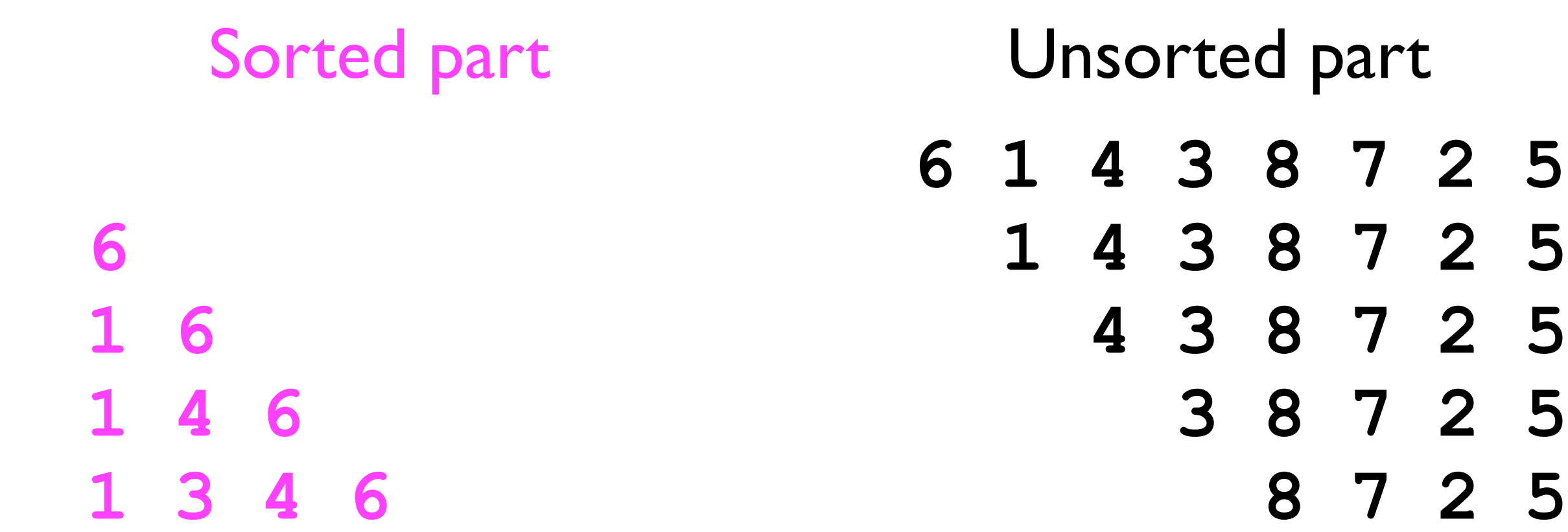

- **6 1 4 3 8 7 2 5**
	- - **1 4 6 3 8 7 2 5**

• Example:

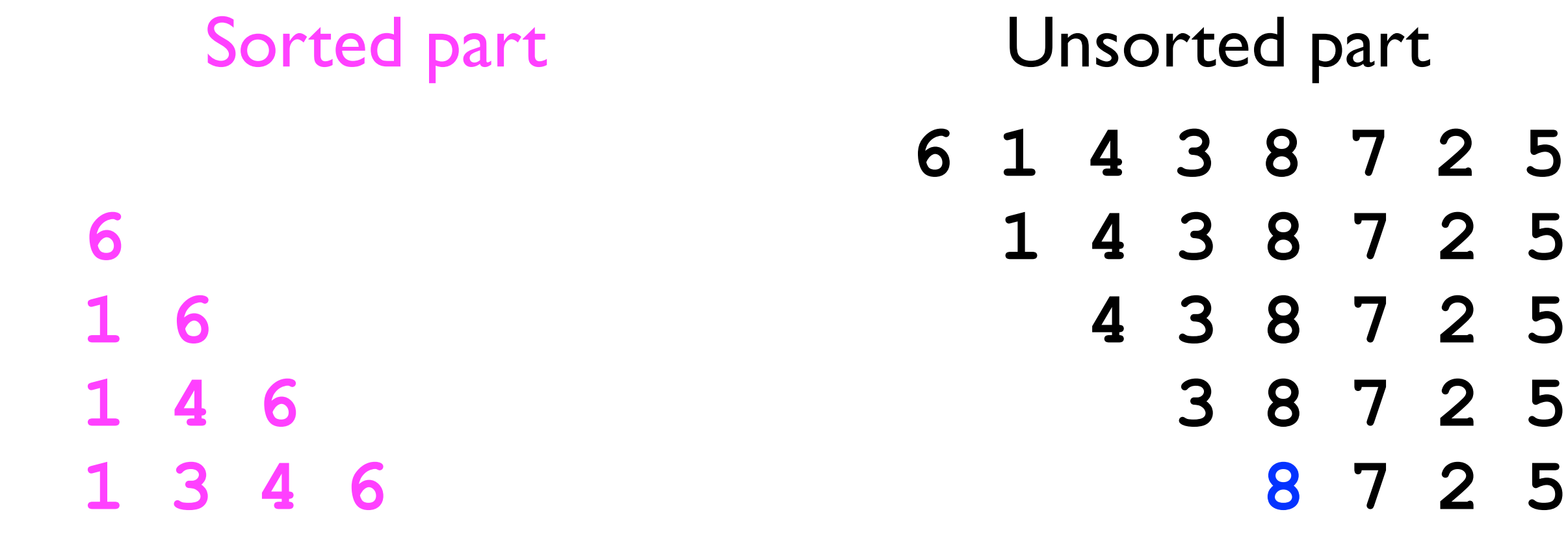

☝

- **6 1 4 3 8 7 2 5**
	- -

**1 3 4 6 8 7 2 5**

• Example:

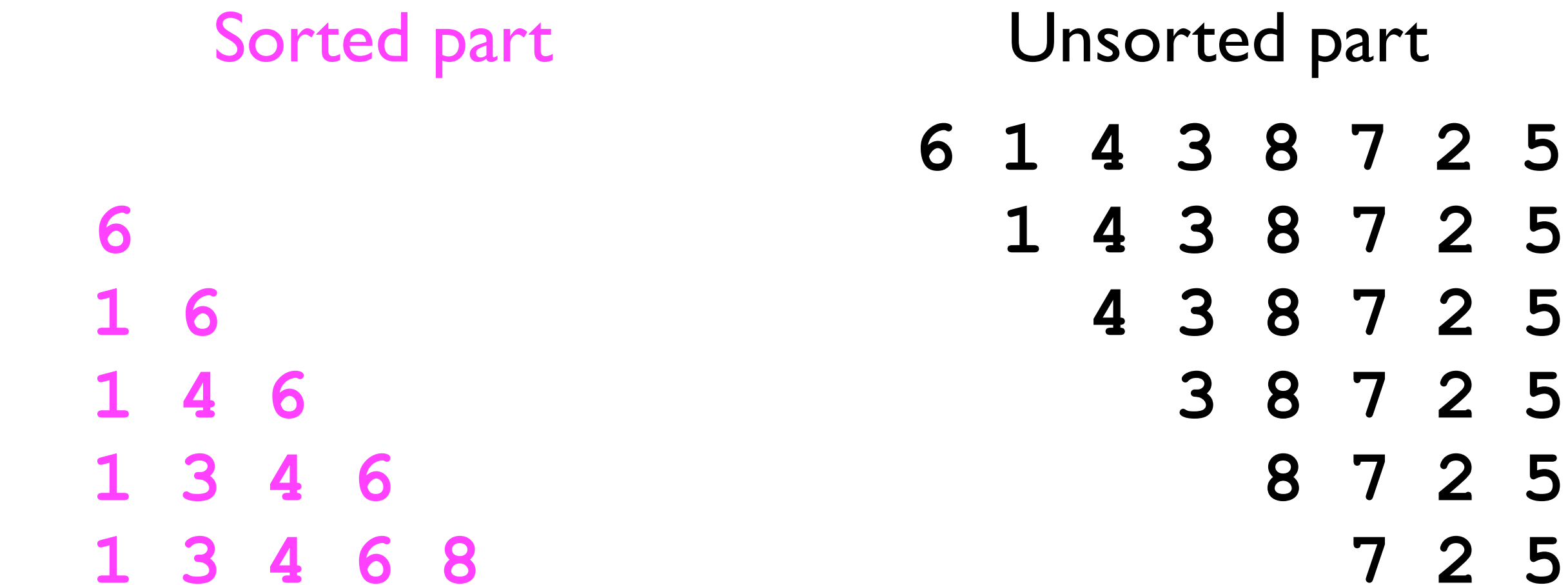

• Example:

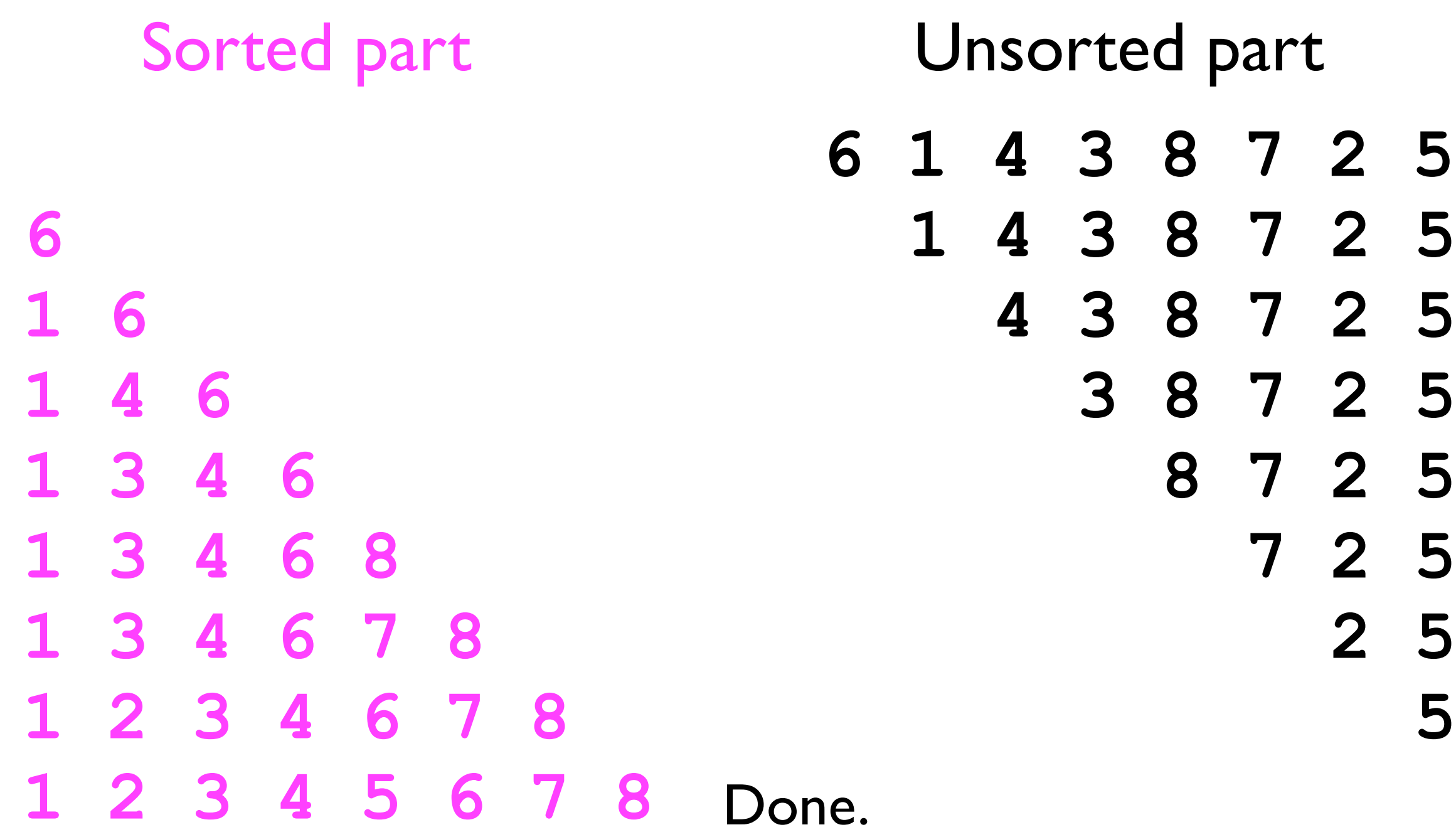

- With insertion sort, most of the "effort" is in *inserting* the element into its proper slot.
	- In contrast, with *selection sort*, most of the effort is in *finding* the largest element to insert.
- Like selection sort, insertion sort too can operate *inplace*:
	- When we remove the leftmost element *x* from *U*, we save it in a temporary variable.
	- To find *x*'s proper "slot": we "slide down" each element *y* of *S* to the right as long as *y* > *x*.
	- We finally insert *x*, and repeat until *U* is empty.

• Example:

**6 1 4 3 8 7 2 5** Sorted part Unsorted part *x*: 6

• Example:

**6 1 4 3 8 7 2 5** Sorted part Unsorted part

• Example:

**6 1 4 3 8 7 2 5** Sorted part Unsorted part *x*: 1

• Example:

**6 4 3 8 7 2 5** Sorted part Unsorted part *x*: 1

Move *y*=6 to the right because *y*>*x*.

• Example:

 **6 4 3 8 7 2 5** Sorted part Unsorted part *x*: 1

• Example:

**1 6 4 3 8 7 2 5** Sorted part Unsorted part

• Example:

**1 6 4 3 8 7 2 5** Sorted part Unsorted part *x*: 4

*x*: 4

• Example:

**1 6 3 8 7 2 5** Sorted part Unsorted part

Move *y*=6 to the right because *y>x*.

*x*: 4

• Example:

**1 6 3 8 7 2 5** Sorted part Unsorted part

• Example:

**1 4 6 3 8 7 2 5** Sorted part Unsorted part

• Example:

**1 4 6 3 8 7 2 5** Sorted part Unsorted part *x*: 3

*x*: 3

• Example:

**1 4 6 8 7 2 5** Sorted part Unsorted part

> Move *y*=6 to the right because *y>x*.

• Example:

**1 4 6 8 7 2 5** Sorted part Unsorted part *x*: 3

• Example:

**1 4 6 8 7 2 5** Sorted part Unsorted part *x*: 3

Move *y*=4 to the right because *y>x*.
• Example:

**1 4 6 8 7 2 5** Sorted part Unsorted part *x*: 3

• Example:

**1 3 4 6 8 7 2 5** Sorted part Unsorted part

• Example:

**1 3 4 6 8 7 2 5** Sorted part Unsorted part

• Example:

**1 3 4 6 7 8 2 5** Sorted part Unsorted part

• Example:

**1 2 3 4 6 7 8 5** Sorted part Unsorted part

• Example:

**1 2 3 4 5 6 7 8** Sorted part Unsorted part

### • Pseudocode:

The reason we need this variable is that "sliding" y to the right may overwrite the leftmost element of *U*.

```
While U is not empty:
   Save leftmost element x of U into temporary variable.
   Remove x from U.
   Loop from right to left on element y of S:
     If y > x:
       Slide y to the right by one slot.
       Let y be the element to the left of y
     Else (y ≤ x):
       Insert x to the right of y.
       Break
```

```
Since the algorithm requires only O(1) 
additional memory (to store x), it is still 
   considered to operate "in-place".
```
• Insertion sort is *stable* as long as we "shift over" an element *y* in S if *y* > *x*.

Sorted part Unsorted part

$$
\begin{array}{c|cccc}\n1 & 2 & 3 & 3 & 7 & 8 \\
1 & 2 & 3 & 3 & 7 & 8 \\
1 & 2 & 3 & 3 & 7 & 8 \\
1 & 2 & 3 & 3 & 7 & 8 \\
1 & 2 & 3 & 3 & 7 & 8 \\
1 & 2 & 3 & 7 & 8\n\end{array}
$$

*x*: 32

We don't move  $y=31$  to the right because *y not* > *x*.

• Insertion sort is *stable* as long as we "shift over" an element *y* in S if *y* > *x*.

Sorted part Unsorted part

```
1 2 3_1 3_2 7 81 2 3_1 3_2 7 81 2 3_1 3_2 7 81 2 3_1 3_2 7 81 2 3_1 3_2 7 8
```
• Insertion sort is *stable* as long as we "shift over" an element *y* in S if *y* > *x*.

1 2 31 32 7 8  $1 2 3_1 3_2 7 8$  $1 2 3_1 3_2 7 8$  $1 2 3_1 3_2 7 8$  $1 2 3_1 3_2 7 8$  $1 2 3_1 3_2 7 8$ 1 2 3 3 7 8 Stable.

• If instead we "shift over" *y* whenever  $y \ge x$ , then insertion sort is *not* stable*.*

Sorted part Unsorted part

$$
\begin{array}{c|cccc}\n1 & 2 & 3 & 3 & 7 & 8 \\
1 & 2 & 3 & 3 & 7 & 8 \\
1 & 2 & 3 & 3 & 7 & 8 \\
1 & 2 & 3 & 3 & 7 & 8 \\
1 & 2 & 3 & 3 & 7 & 8 \\
1 & 2 & 3 & 7 & 8\n\end{array}
$$

*x*: 32

We move  $y=31$  to the right because  $y \geq x$ .

• If instead we "shift over" *y* whenever  $y \ge x$ , then insertion sort is *not* stable*.*

Sorted part Unsorted part

```
1 2 3_1 3_2 7 81 2 3_1 3_2 7 81 2 31 32 7 8
1 2 31 32 7 8
1 2 31 78
```
*x*: 32

• If instead we "shift over" *y* whenever  $y \ge x$ , then insertion sort is *not* stable*.*

Sorted part Unsorted part

```
1 2 3_1 3_2 7 81 2 3_1 3_2 7 81 2 3_1 3_2 7 81 2 3_1 3_2 7 81 2 3_2 3_1 7 8
```
• If instead we "shift over" *y* whenever  $y \ge x$ , then insertion sort is *not* stable*.*

Sorted part Unsorted part

$$
\begin{array}{c}\n1 \ 2 \ 3 \ 1 \ 3 \ 2 \ 7 \ 8 \\
1 \ 2 \ 3 \ 1 \ 3 \ 2 \ 7 \ 8 \\
1 \ 2 \ 3 \ 1 \ 3 \ 2 \ 7 \ 8 \\
1 \ 2 \ 3 \ 1 \ 3 \ 2 \ 7 \ 8 \\
1 \ 2 \ 3 \ 2 \ 3 \ 1 \ 7 \ 8 \\
1 \ 2 \ 3 \ 2 \ 3 \ 1 \ 7 \ 8 \\
1 \ 2 \ 3 \ 2 \ 3 \ 1 \ 7 \ 8\n\end{array}
$$
\nNot stable.

Wednesday, August 1, 12

### Time cost: worst case

```
While U is not empty:
   Save leftmost element x of U into temporary variable.
   Remove x from U.
   Loop from right to left on element y of S:
     If y > x:
       Slide y to the right by one slot.
       Let y be the element to the left of y
     Else (y ≤ x):
       Insert x to the right of y.
       Break
```
- Outer loop executes *n* times.
- Inner loop has to move all the elements of *S* to the right by one slot before inserting *x*.
	- Since *S* grows in size as outer loop iterates, this results in 1, 2, 3, ..., *n*-1 operations.
- $1 + 2 + 3 + ... + n-1 = n(n-1)/2 = O(n^2)$ .
- Worst case is realized when the input are sorted *backwards*.

### Time cost: best case

```
While U is not empty:
   Save leftmost element x of U into temporary variable.
   Remove x from U.
   Loop from right to left on element y of S:
     If y > x:
       Slide y to the right by one slot.
       Let y be the element to the left of y
     Else (y ≤ x):
       Insert x to the right of y.
       Break
```
- Outer loop executes *n* times.
	- Inner loop only executes once -- *x* is inserted as the rightmost element of *S*.
	- This results in only I operation per outer loop iteration.
- $| + | + | + ... + | = O(n)$ .
- Best case is realized when the input is already sorted.

# Insertion sort versus selection sort

- Selection sort is *O*(*n*2) *regardless* of the input.
- Insertion sort is *O*(*n*2) in the worst case and average case, but  $O(n)$  in the best case.
	- If your input array *might* already be sorted (or almost sorted), then insertion sort is much better.

- The *heap* data structure we covered earlier in the course turns out to be useful for sorting.
- <sup>A</sup>*heap* allows the removal of the *largest element* in *O*(log *n*) time.
- To see how this is useful in sorting, recall how *selection sort* operates:

```
While U is not empty:
   Remove the largest element of U and add it to S.
```
- Selection sort uses a simple *linear search* through *<sup>U</sup>* to find the largest element in *O*(*n*) time.
- Using a heap, we can do this in *O*(log *n*) time.
- This results in the following **heapsort** algorithm:

**Build a heap from the data in U. While U is not empty: Remove largest from U and add it to S.**

- Building a heap from *n* data in *U* takes time at most O(*n* log *n*). \*
- The loop iterates *n* times.
	- Finding+removing largest takes time *O*(log *n*).
- In total, heapsort takes time *O*(*n* log *n*) + *n*\**O*(log *n*) = *O*(*n* log *n*) in both the *worst case* and *best case*.

\* It's actually possible to heapify an array of *n* elements in *O*(*n*) time, but that doesn't affect heapsort's *asymptotic* performance.

Wednesday, August 1, 12

### • Example:

Unsorted part Sorted part

**6 1 4 3 8 7 2 5**

First, convert this into an array-based max-heap.

• Example:

Unsorted part Sorted part

- **6 1 4 3 8 7 2 5**
- **8 6 7 5 3 4 2 1**

### • Example:

Unsorted part Sorted part

**6 1 4 3 8 7 2 5 8 6 7 5 3 4 2 1**

> Now, repeatedly call **removeLargest()** and add that element to the sorted part.

### • Example:

Unsorted part Sorted part

**6 1 4 3 8 7 2 5**

**8 6 7 5 3 4 2 1 7 6 4 5 3 1 2 8**

### • Example:

Unsorted part Sorted part

- **6 1 4 3 8 7 2 5 8 6 7 5 3 4 2 1**
- **7 6 4 5 3 1 2 8**
- **6 5 4 2 3 1 7 8**

### • Example:

Unsorted part Sorted part

**6 1 4 3 8 7 2 5 8 6 7 5 3 4 2 1**

- **7 6 4 5 3 1 2 8 6 5 4 2 3 1 7 8**
- **5 3 4 2 1 6 7 8**

### • Example:

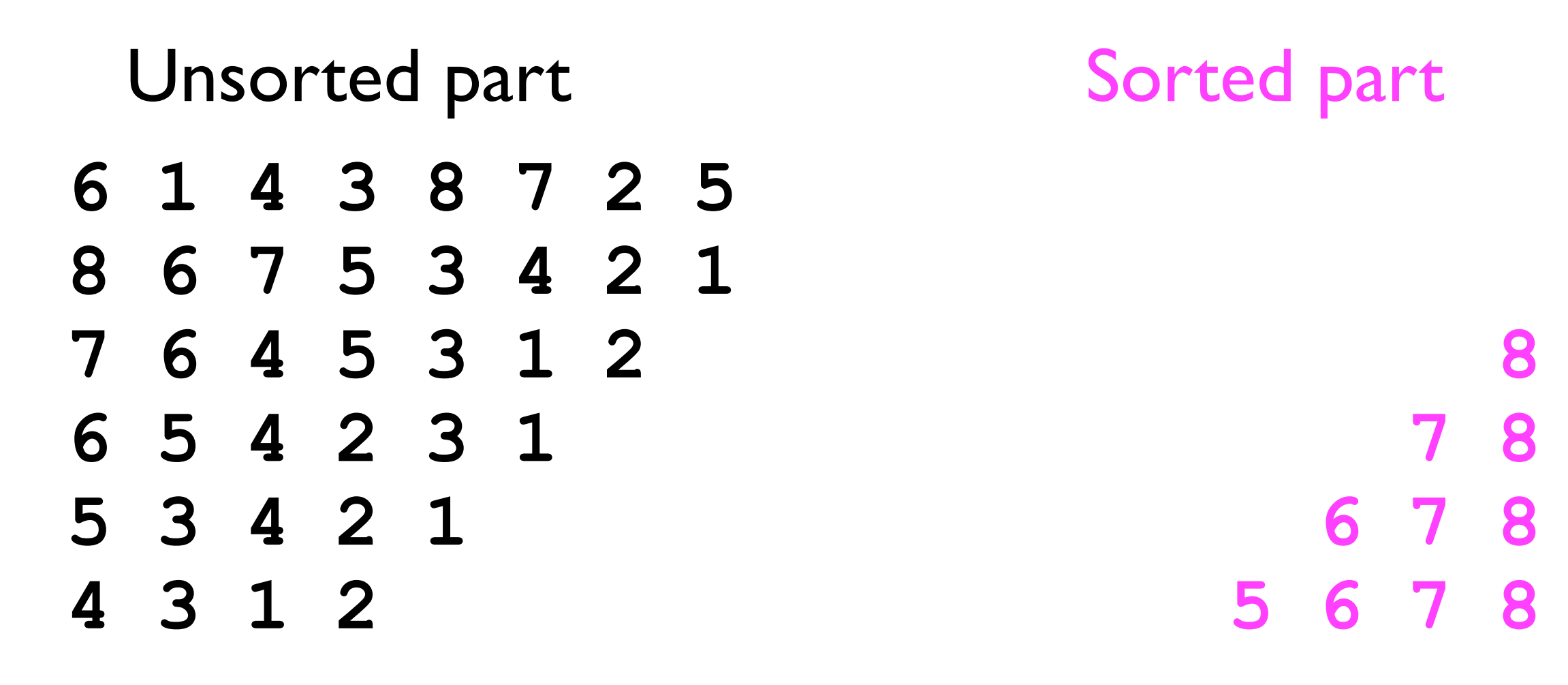

### • Example:

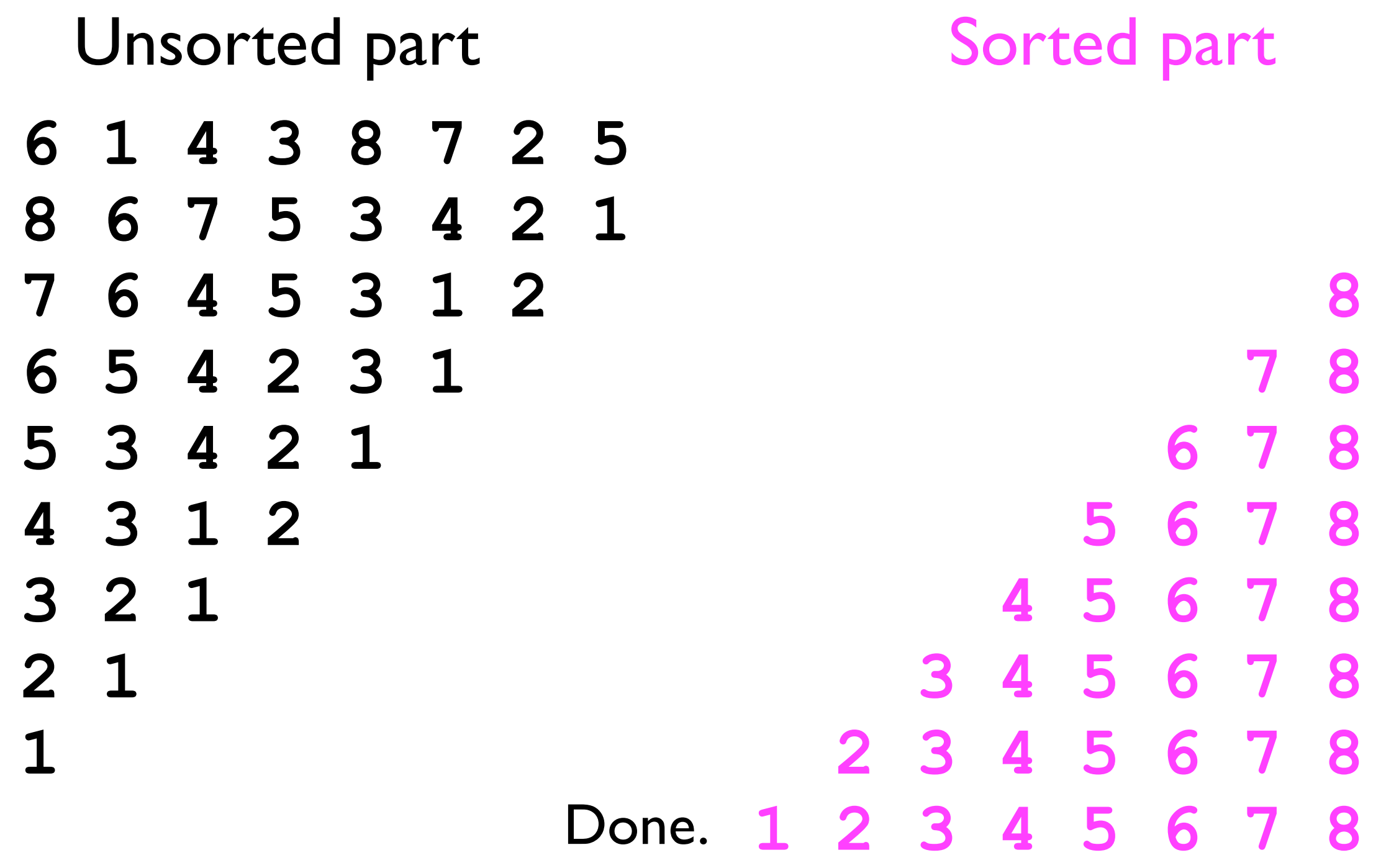

• In the way that Heapsort was demonstrated in the previous slides, it could be implemented as follows:

```
void heapsort (Integer[] array) {
   Heap12<Integer> heap = new HeapImpl12<Integer>();
  for (int i = 0; i < \text{array.length}; i++) {
     heap.add(array[i]);
 }
  for (int i = array.length - 1; array >= 0; array--) {
     array[i] = heap.removeLargest();
   }
}
```
• In the way that Heapsort was demonstrated in the previous slides, it could be implemented as follows:

```
void heapsort (Integer[] array) {
   Heap12<Integer> heap = new HeapImpl12<Integer>();
  for (int i = 0; i < array.length; i++) {
     heap.add(array[i]);
 }
  for (int i = array.length - 1; array >= 0; array--) {
     array[i] = heap.removeLargest();
   }
}
```
• This works fine, but does not operate *in-place* because the heap requires *O*(*n*) *additional* storage to the input array itself.

• In the way that Heapsort was demonstrated in the previous slides, it could be implemented as follows:

```
void heapsort (Integer[] array) {
       Heap12<Integer> heap = new HeapImpl12<Integer>();
      for (int i = 0; i < \text{array.length}; i++) {
         heap.add(array[i]);
     }
      for (int i = array.length - 1; array >= 0; array--) {
         array[i] = heap.removeLargest();
     }
    } class HeapImpl12<T ...> ... {
                           T[] _nodeArray;
                           int _numNodes = 0;
                           HeapImpl12<T> () {
                             _nodeArray = (T[]) new Comparable[128];
                         }
                        }
 _nodeArray requires 
O(n) additional storage 
 to the user's input 
      array
```
- However, we can also implement Heapsort to work *in-place*.
- The "trick" is that the *input array* to Heapsort will serve as the **HeapImpl12**'s *underlying storage*.
	- In **HeapImpl12**, instead of allocating a *new* **\_nodeArray**, we will simply set it to the the user's input **array**.

• We implement a new **HeapImpl12** constructor and use it in **heapsort**:

```
void heapsort (Integer[] array) {
   Heap12<Integer> heap = new HeapImpl12<Integer>(array);
  for (int i = 0; i < array.length; i++) {
     heap.add(array[i]);
   }
  for (int i = array.length - 1; array >= 0; array--) {
     array[i] = heap.removeLargest();
 }
                    } class HeapImpl12<T ...> ... {
                      T[] _nodeArray;
```
Here we are offering a second constructor, in which the user can pass in an *existing* array as the heap's underlying storage. ==> No extra storage!

```
int numNodes = 0;
  HeapImpl12<T> () {
     _nodeArray = (T[]) new Comparable[128];
   }
  HeapImpl12<T> (T[] array) {
    _nodeArray = array;
 }
}
```
• Example -- let's turn the following 8-element input array into a *heap*.

**6 1 4 3 8 7 2 5**

- The array above *is* the heap's underlying storage (**\_nodeArray**), and it is *also* the user's input **array**.
- Initially, **\_numNodes** = 0.
- Each time we "add" an element to the heap, **\_numNodes** will increase by 1.

• Example -- let's turn the following 8-element input array into a *heap*. **6 1 4 3 8 7 2 5** Heapified elements Non-heapified elements

```
_numNodes: 0
```

```
void heapsort (Integer[] array) {
   Heap12<Integer> heap = new HeapImpl12<Integer>(array);
   for (int i = 0; i < array.length; i++) {
     heap.add(array[i]);
   }
  for (int i = array.length - 1; array >= 0; array--) {
     array[i] = heap.removeLargest();
   }
}
```
• Example -- let's turn the following 8-element input array into a *heap*. **6 1 4 3 8 7 2 5** Heapified elements Non-heapified elements

numNodes: 1 lncrement numNodes

```
void heapsort (Integer[] array) {
   Heap12<Integer> heap = new HeapImpl12<Integer>(array);
   for (int i = 0; i < array.length; i++) {
     heap.add(array[i]);
   }
  for (int i = array.length - 1; array >= 0; array--) {
     array[i] = heap.removeLargest();
   }
}
```
• Example -- let's turn the following 8-element input array into a *heap*. **6 1 4 3 8 7 2 5** Heapified elements Non-heapified elements

**\_numNodes: 1** Call **bubbleUp**

```
void heapsort (Integer[] array) {
   Heap12<Integer> heap = new HeapImpl12<Integer>(array);
   for (int i = 0; i < array.length; i++) {
     heap.add(array[i]);
   }
  for (int i = array.length - 1; array >= 0; array--) {
     array[i] = heap.removeLargest();
   }
}
```
• Example -- let's turn the following 8-element input array into a *heap*. **6 1 4 3 8 7 2 5** Heapified elements Non-heapified elements

numNodes: 2 **Increment numNodes** 

```
void heapsort (Integer[] array) {
   Heap12<Integer> heap = new HeapImpl12<Integer>(array);
   for (int i = 0; i < array.length; i++) {
     heap.add(array[i]);
   }
  for (int i = array.length - 1; array >= 0; array--) {
     array[i] = heap.removeLargest();
   }
}
```
• Example -- let's turn the following 8-element input array into a *heap*. **6 1 4 3 8 7 2 5** Heapified elements Non-heapified elements

**\_numNodes: 2** Call **bubbleUp**

```
void heapsort (Integer[] array) {
   Heap12<Integer> heap = new HeapImpl12<Integer>(array);
   for (int i = 0; i < array.length; i++) {
     heap.add(array[i]);
   }
  for (int i = array.length - 1; array >= 0; array--) {
     array[i] = heap.removeLargest();
   }
}
```
• Example -- let's turn the following 8-element input array into a *heap*. **6 1 4 3 8 7 2 5** Heapified elements Non-heapified elements

numNodes: 3 Increment numNodes

```
void heapsort (Integer[] array) {
   Heap12<Integer> heap = new HeapImpl12<Integer>(array);
   for (int i = 0; i < array.length; i++) {
     heap.add(array[i]);
   }
  for (int i = array.length - 1; array >= 0; array--) {
     array[i] = heap.removeLargest();
   }
}
```
• Example -- let's turn the following 8-element input array into a *heap*. **6 1 4 3 8 7 2 5** Heapified elements Non-heapified elements

numNodes: 3 Call bubbleUp

```
void heapsort (Integer[] array) {
   Heap12<Integer> heap = new HeapImpl12<Integer>(array);
   for (int i = 0; i < array.length; i++) {
     heap.add(array[i]);
   }
  for (int i = array.length - 1; array >= 0; array--) {
     array[i] = heap.removeLargest();
   }
}
```
• Example -- let's turn the following 8-element input array into a *heap*. **6 1 4 3 8 7 2 5** Heapified elements Non-heapified elements

numNodes: 4 Increment numNodes

```
void heapsort (Integer[] array) {
   Heap12<Integer> heap = new HeapImpl12<Integer>(array);
   for (int i = 0; i < array.length; i++) {
     heap.add(array[i]);
   }
  for (int i = array.length - 1; array >= 0; array--) {
     array[i] = heap.removeLargest();
   }
}
```
• Example -- let's turn the following 8-element input array into a *heap*. **6 1 4 3 8 7 2 5** Heapified elements Non-heapified elements

numNodes: 4 Call bubbleUp

```
void heapsort (Integer[] array) {
   Heap12<Integer> heap = new HeapImpl12<Integer>(array);
   for (int i = 0; i < array.length; i++) {
     heap.add(array[i]);
   }
  for (int i = array.length - 1; array >= 0; array--) {
     array[i] = heap.removeLargest();
   }
}
```
• Example -- let's turn the following 8-element input array into a *heap*. **6 3 4 1 8 7 2 5** Heapified elements Non-heapified elements

numNodes: 4 Call bubbleUp

```
void heapsort (Integer[] array) {
   Heap12<Integer> heap = new HeapImpl12<Integer>(array);
   for (int i = 0; i < array.length; i++) {
     heap.add(array[i]);
   }
  for (int i = array.length - 1; array >= 0; array--) {
     array[i] = heap.removeLargest();
   }
}
```
• Example -- let's turn the following 8-element input array into a *heap*. **6 3 4 1 8 7 2 5** Heapified elements Non-heapified elements

numNodes: 5 1ncrement numNodes

```
void heapsort (Integer[] array) {
   Heap12<Integer> heap = new HeapImpl12<Integer>(array);
   for (int i = 0; i < array.length; i++) {
     heap.add(array[i]);
   }
  for (int i = array.length - 1; array >= 0; array--) {
     array[i] = heap.removeLargest();
   }
}
```
• Example -- let's turn the following 8-element input array into a *heap*. **6 3 4 1 8 7 2 5** Heapified elements Non-heapified elements

numNodes: 5 Call bubbleUp

```
void heapsort (Integer[] array) {
   Heap12<Integer> heap = new HeapImpl12<Integer>(array);
   for (int i = 0; i < array.length; i++) {
     heap.add(array[i]);
   }
  for (int i = array.length - 1; array >= 0; array--) {
     array[i] = heap.removeLargest();
   }
}
```
• Example -- let's turn the following 8-element input array into a *heap*. **8 6 4 1 3 7 2 5** Heapified elements Non-heapified elements

numNodes: 5 Call bubbleUp

```
Keep repeating this process...
void heapsort (Integer[] array) {
   Heap12<Integer> heap = new HeapImpl12<Integer>(array);
   for (int i = 0; i < array.length; i++) {
     heap.add(array[i]);
   }
  for (int i = array.length - 1; array >= 0; array--) {
     array[i] = heap.removeLargest();
   }
}
```
• Example -- let's turn the following 8-element input array into a *heap*. **8 6 7 5 3 4 2 1** Heapified elements Non-heapified elements

numNodes: 8 Done.

- We have now constructed a heap *within the input array itself*.
	- This requires 0 extra storage.

- However, we're still not done.
- We still have to call **removeLargest()** repeatedly, and store its result into the *leftmost* position of the *sorted part* of the array.
- Since we're operating *in-place*, this will require that store the largest value *x* in a temporary variable.

```
8 6 7 5 3 4 2 1
Unsorted part Sorted part
                                        Save the heap's largest 
                                      element in _max, and then 
                                     remove the largest element.
  _max:
  _numNodes: 8
void heapsort (Integer[] array) {
    ...
  for (int i = array.length - 1; array >= 0; array--) {
     array[i] = heap.removeLargest();
    }
 }
```

```
8 6 7 5 3 4 2 1
Unsorted part Sorted part
                                        Save the heap's largest 
                                      element in _max, and then 
                                     remove the largest element.
  _max: 8
  _numNodes: 8
void heapsort (Integer[] array) {
    ...
  for (int i = array.length - 1; array >= 0; array--) {
     array[i] = heap.removeLargest();
    }
 }
```
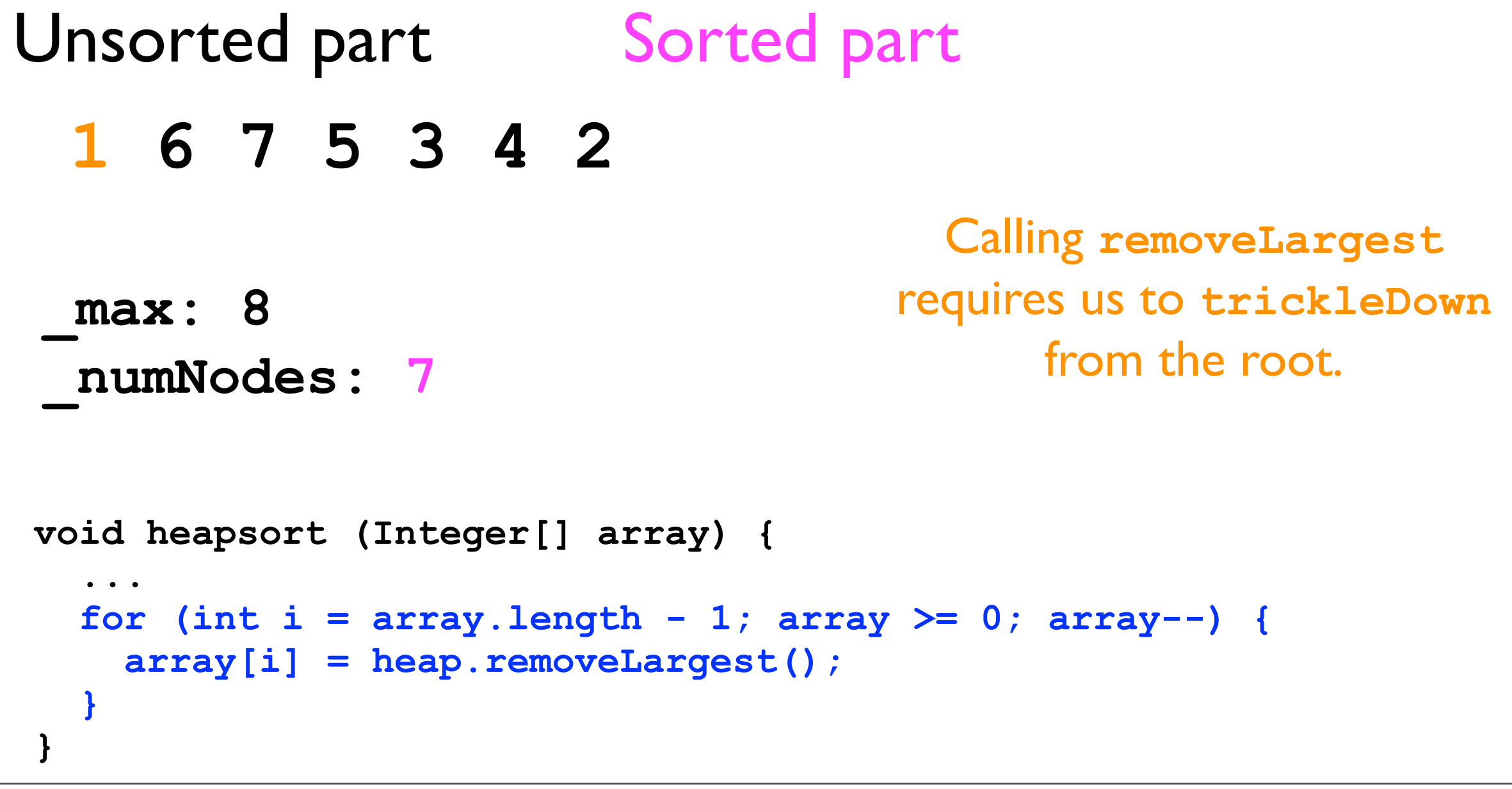

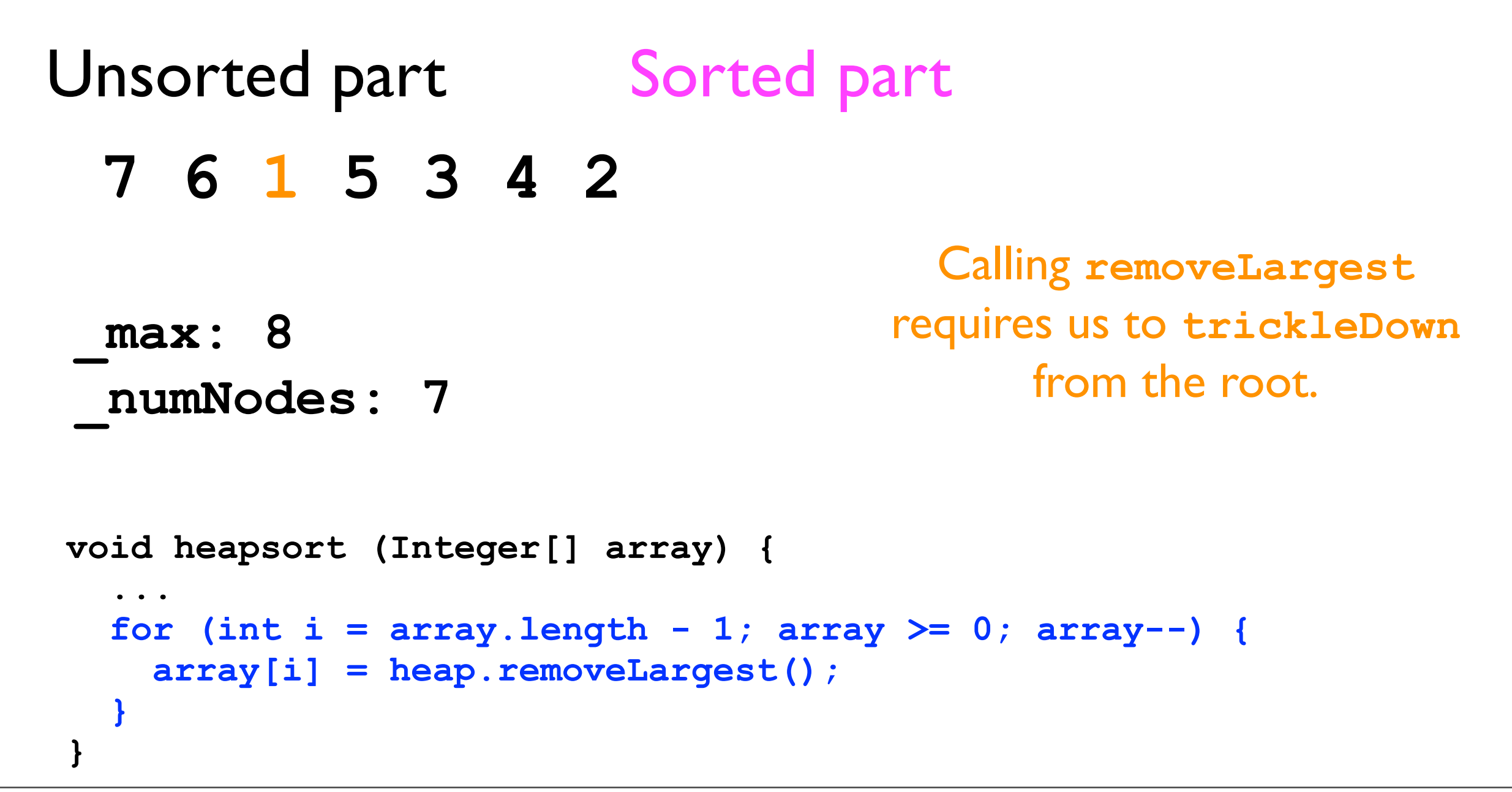

• Given that the *unsorted part* of the array is now a valid *heap*, we can repeatedly call **removeLargest()** to populate the *sorted part* of the array:

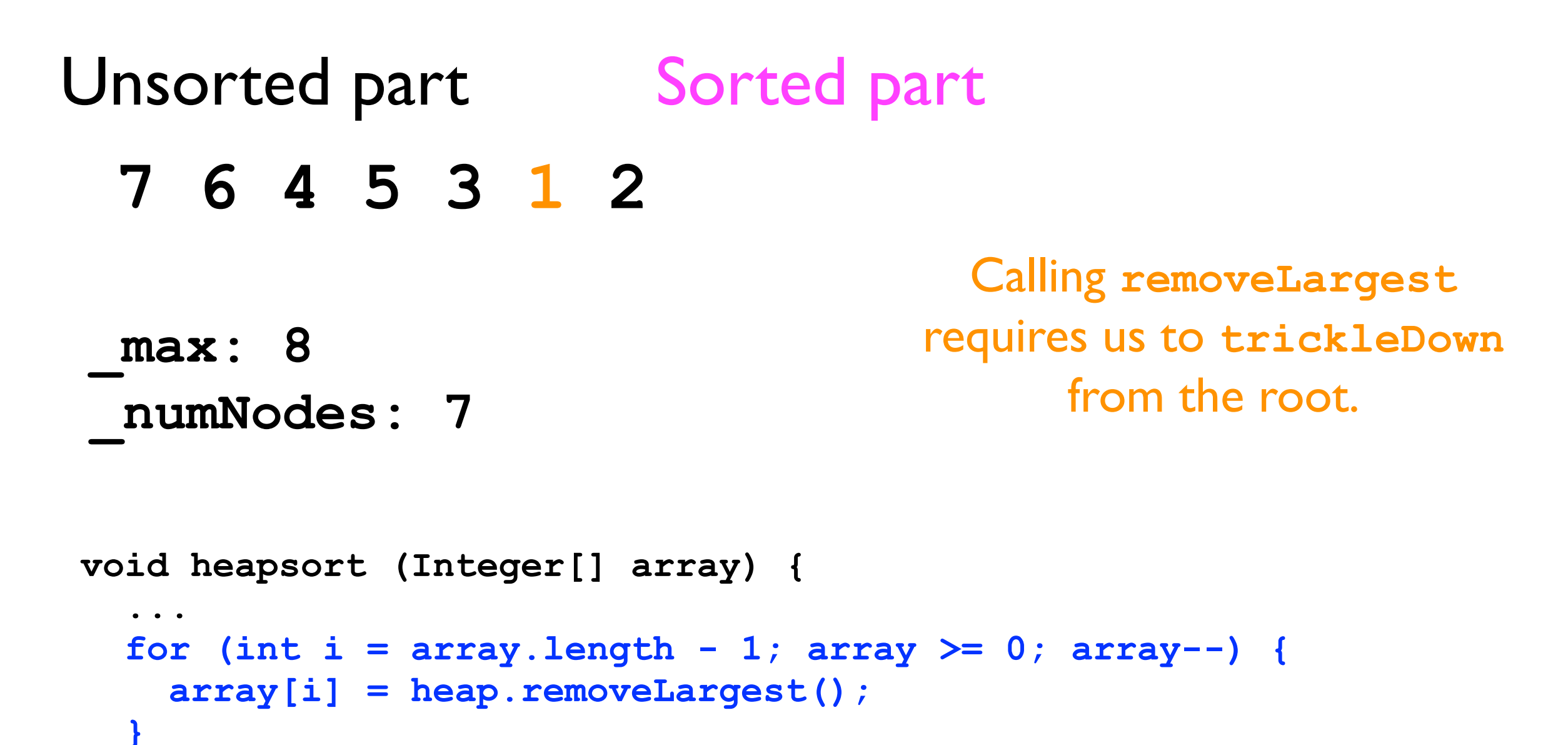

**}**

```
7 6 4 5 3 1 2 8
Unsorted part Sorted part
                                  Finally, we store _max into 
  the sorted part of the array. _max:
 _numNodes: 7
void heapsort (Integer[] array) {
   ...
  for (int i = array.length - 1; array >= 0; array--) {
     array[i] = heap.removeLargest();
   }
}
```
• Given that the *unsorted part* of the array is now a valid *heap*, we can repeatedly call **removeLargest()** to populate the *sorted part* of the array:

```
7 6 4 5 3 1 2 8
Unsorted part Sorted part
  _max: 7
  _numNodes: 7
                                       Save the heap's largest 
                                      element in _max, and then 
                                     remove the largest element.
void heapsort (Integer[] array) {
    ...
  for (int i = array.length - 1; array >= 0; array--) {
     array[i] = heap.removeLargest();
    }
```
**}**

```
2 6 4 5 3 1 8
Unsorted part Sorted part
  _max: 7
  _numNodes: 7
                                      Calling removeLargest 
                                    requires us to trickleDown
                                          from the root.
void heapsort (Integer[] array) {
    ...
  for (int i = array.length - 1; array >= 0; array--) {
     array[i] = heap.removeLargest();
    }
 }
```

```
6 2 4 5 3 1 8
Unsorted part Sorted part
  _max: 7
  _numNodes: 7
                                      Calling removeLargest 
                                    requires us to trickleDown
                                          from the root.
void heapsort (Integer[] array) {
    ...
  for (int i = array.length - 1; array >= 0; array--) {
     array[i] = heap.removeLargest();
    }
 }
```
• Given that the *unsorted part* of the array is now a valid *heap*, we can repeatedly call **removeLargest()** to populate the *sorted part* of the array:

```
6 5 4 2 3 1 8
Unsorted part Sorted part
  _max: 7
  _numNodes: 7
                                      Calling removeLargest 
                                    requires us to trickleDown
                                          from the root.
void heapsort (Integer[] array) {
    ...
  for (int i = array.length - 1; array >= 0; array--) {
     array[i] = heap.removeLargest();
```
**}**

 **}**

```
6 5 4 2 3 1 7 8
Unsorted part Sorted part
  _max:
  _numNodes: 7
                                      Finally, we store _max into 
                                     the sorted part of the array.
void heapsort (Integer[] array) {
    ...
  for (int i = array.length - 1; array >= 0; array--) {
     array[i] = heap.removeLargest();
    }
 }
```
- We repeatedly remove the largest element and store it into the leftmost slot of the unsorted part of the array, *until the heap is empty*.
- At that point, the array will be completely sorted.
- Since this required only one auxiliary variable (**\_max**), the algorithm works *in-place*.

- In summary, heapsort is an in-place sorting algorithm whose best and worst case time costs are *O*(*n* log *n*).
- However, the algorithm is *not* stable because the heap ordering may cause the relative order of duplicate elements to become inverted.

### Mergesort.

#### Approach 2: divide and conquer

- So far we've looked at sorting algorithms that partition the input array into a *sorted part* and *unsorted part*, and then "grow" the sorted part to be the entire array.
- An alternative approach altogether is based on the *divide-and-conquer* principle:
	- To sort a list of size *n*:
		- Divide the list into two halves (approx. size *n*/2).
		- Sort each half independently using recursion.
		- Combine the 2 sorted lists of *n*/2 elements into 1 sorted list of *n* elements.

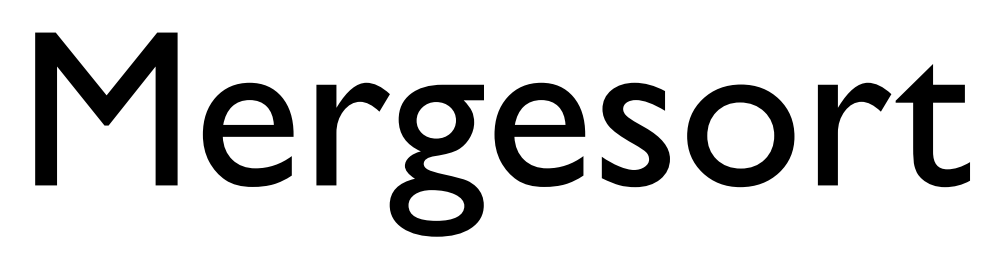

- The first algorithm we examine that uses divide-andconquer is **Mergesort**.
- Here's the "main idea" behind the algorithm:
	- Suppose we have a *left list* and a *right list* that are *already sorted*.
	- To combine these two lists into one larger sorted list, we just:
		- Iterate through both lists simultaneously.
		- "Pick out" the smaller element from the current position of either the left or right list, and insert it into our *combined* list.

• Example:

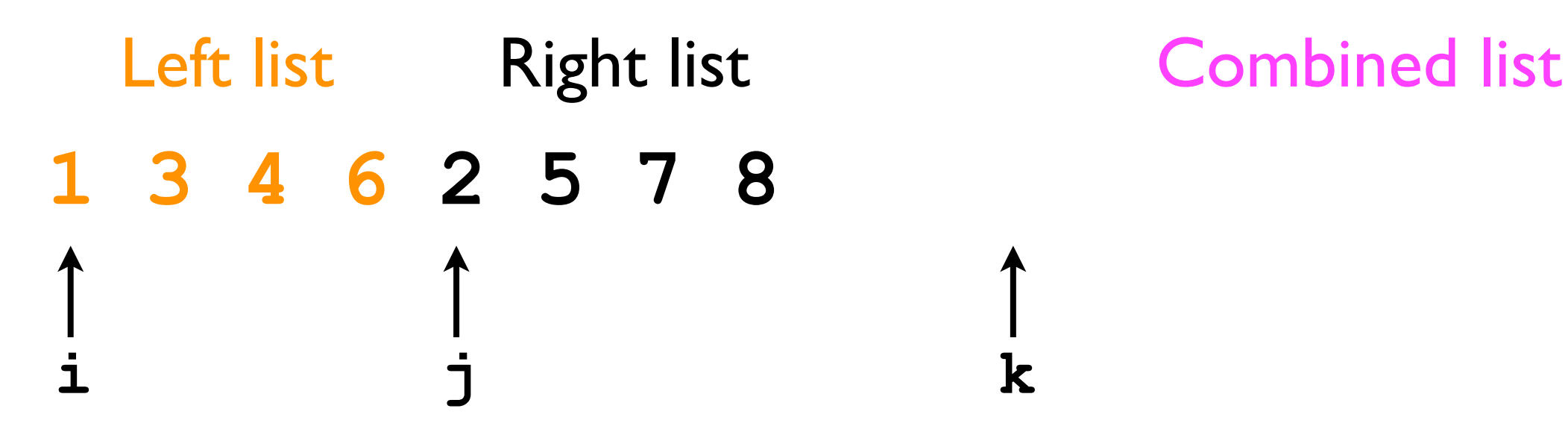

Iterate through both lists:

• Example:

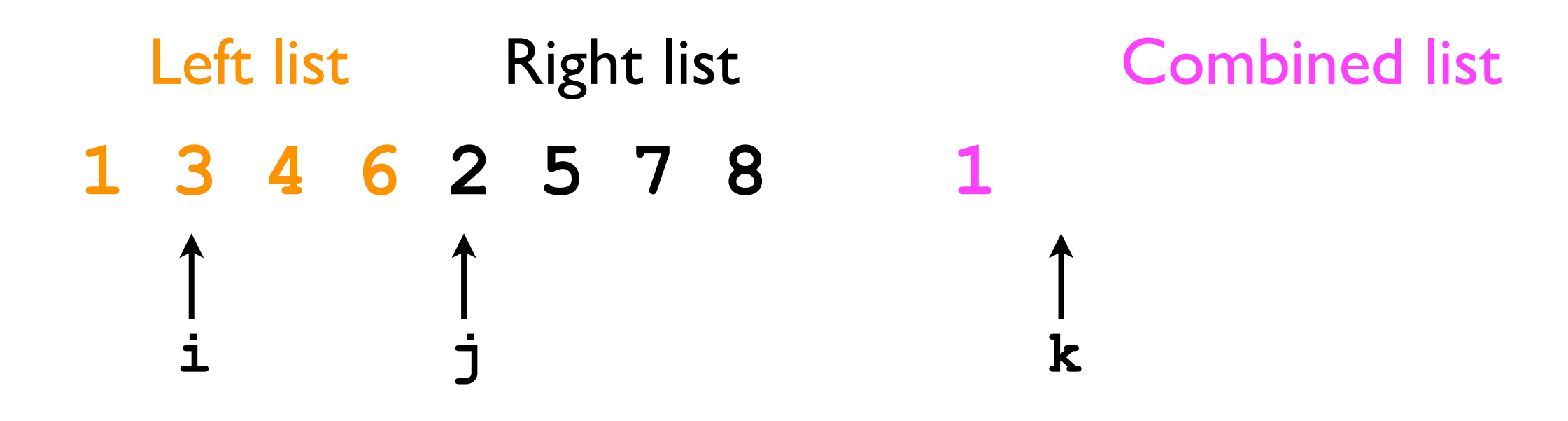

Iterate through both lists:

• Example:

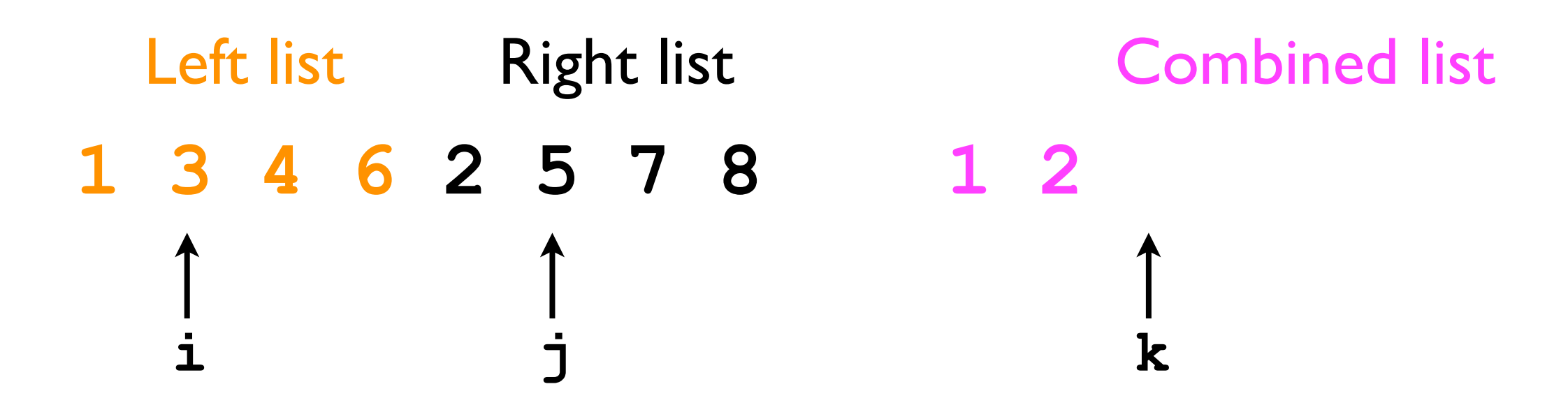

Iterate through both lists:

• Example:

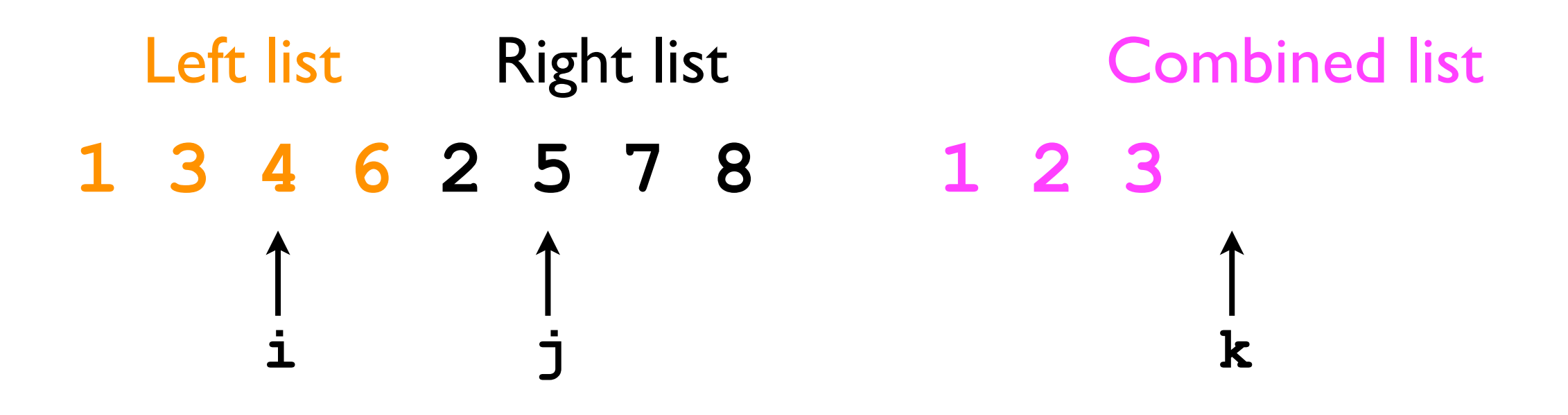

Iterate through both lists:

• Example:

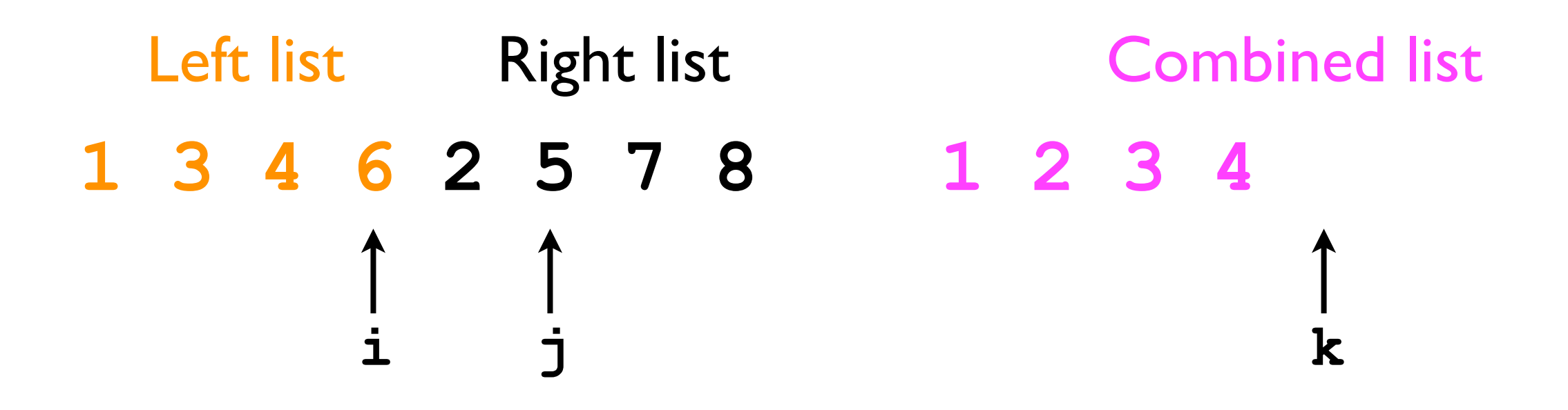

Iterate through both lists:

• Example:

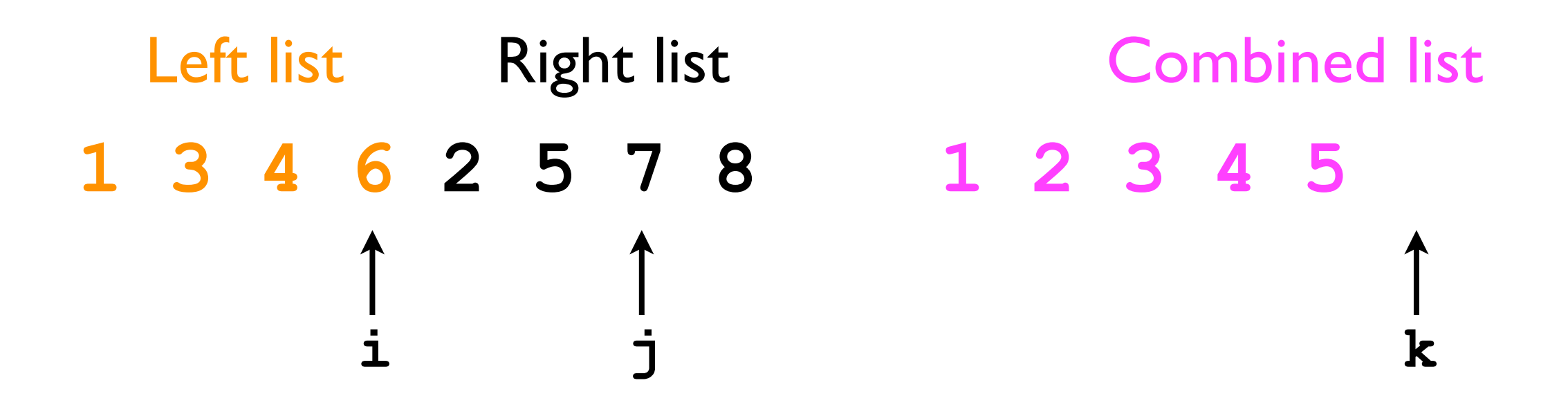

Iterate through both lists:
# Merging two sorted lists

• Example:

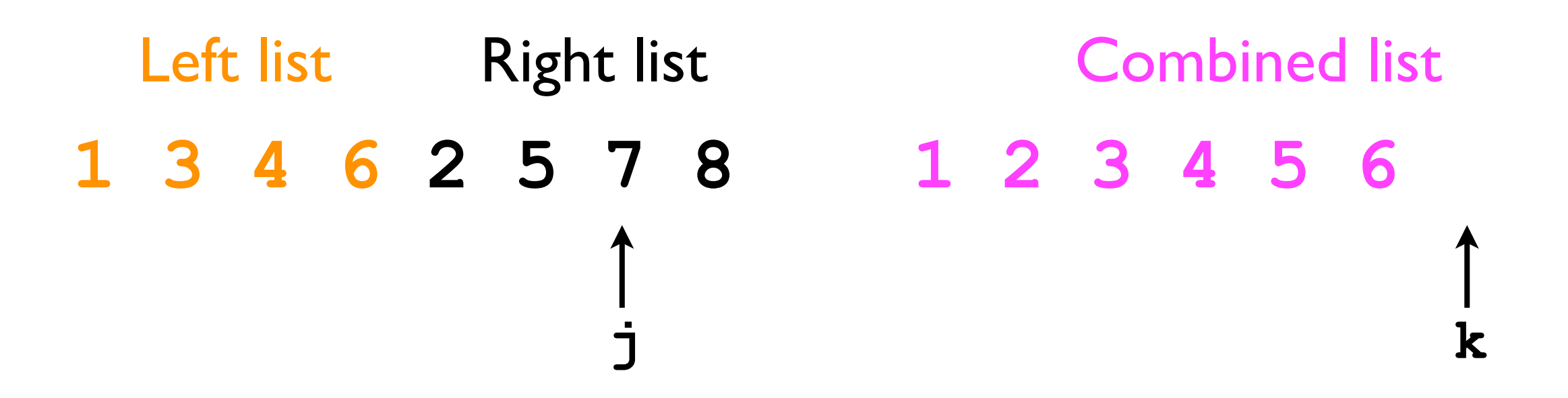

Iterate through both lists:

 *Pick out* the smaller element *x* from the current position of either the left or right list; *Advance* the pointer of whichever list contained x; Then *insert x* into the combined list.

# Merging two sorted lists

• Example:

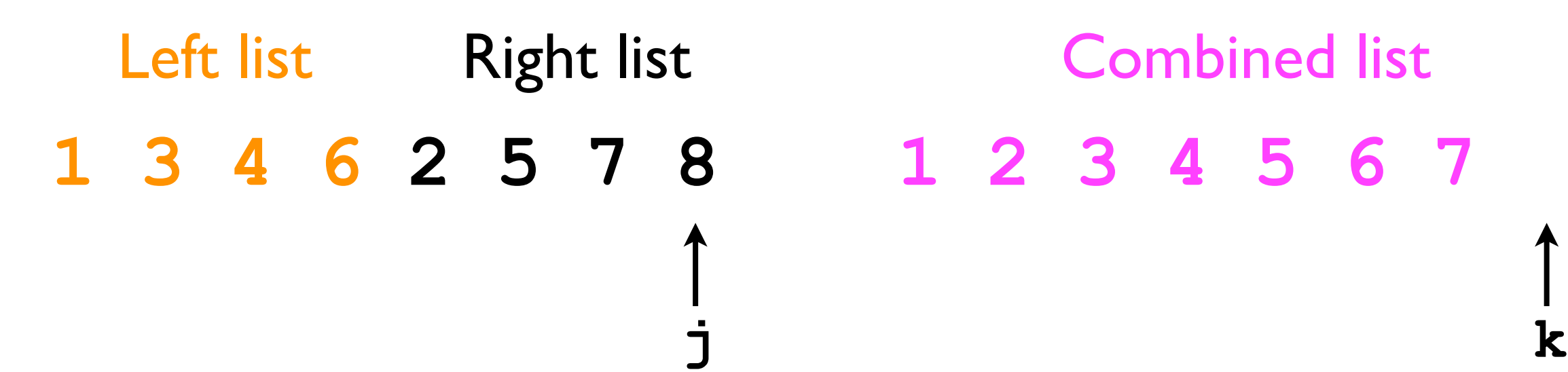

Iterate through both lists:

 *Pick out* the smaller element *x* from the current position of either the left or right list; *Advance* the pointer of whichever list contained x; Then *insert x* into the combined list.

## Merging two sorted lists

• Example:

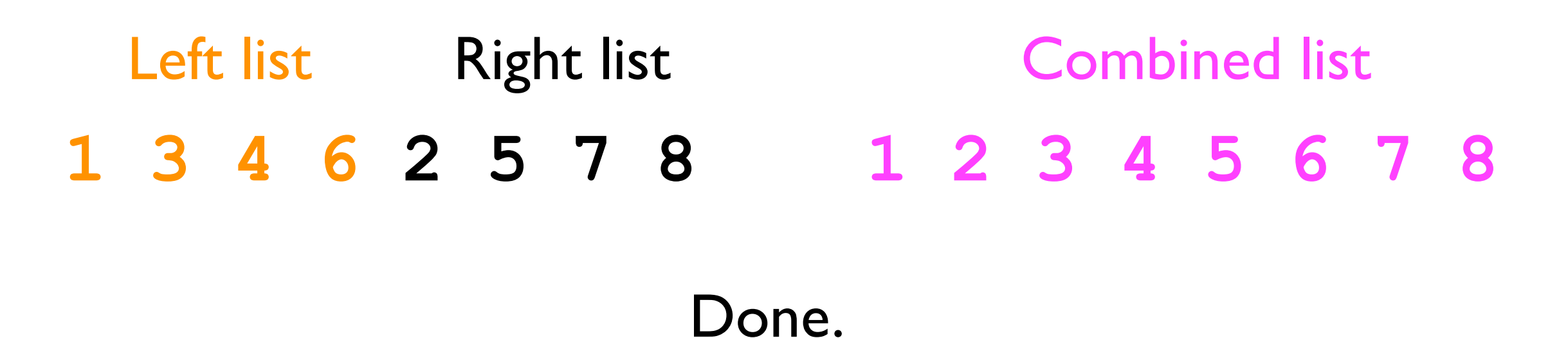

Iterate through both lists:

 *Pick out* the smaller element *x* from the current position of either the left or right list; *Advance* the pointer of whichever list contained x; Then *insert x* into the combined list.

- Given a left list (*n*/2 elements) and a right list (*n*/2 elements), "merging" them into a combined list (*n* elements) takes time O(*n*).
- However, it requires that we allocate a *temporary array* of size *n*.
	- Mergesort does not operate *in-place*. \*
- After merging, we copy the elements in the temporary array back into the input array.

\* Except when using a linked-list representation.

Wednesday, August 1, 12

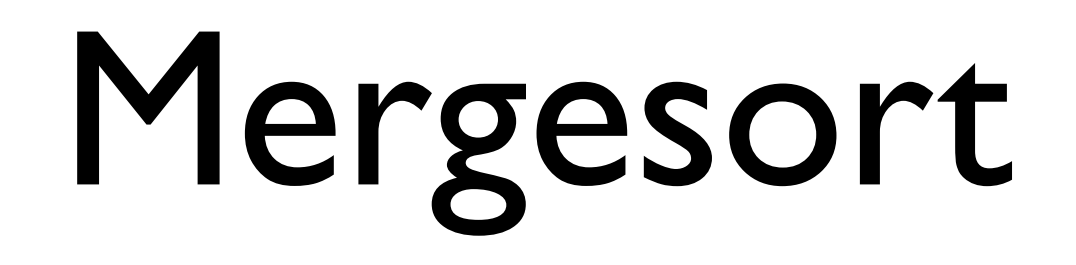

- Given a procedure to *merge two sorted lists*, we can define a *recursive sorting algorithm* in the following way:
	- Given an input array:
		- If its length is 1, then it's already sorted.
		- Else:
			- Divide the list into two halves.
			- Recursively sort each half.
			- Merge their results into one combined list.

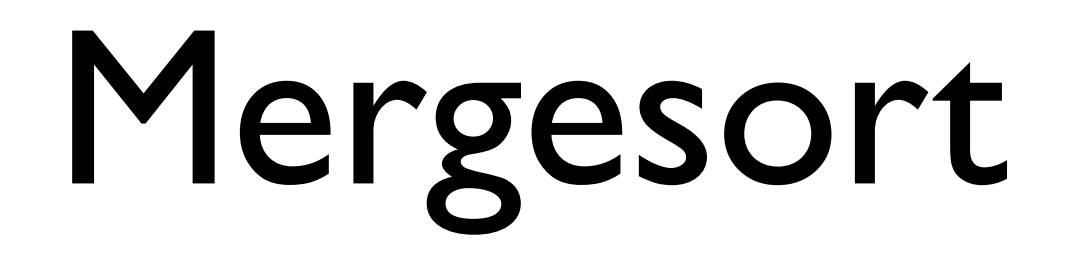

• Mergesort's pseudocode:

```
void mergesort (array) {
         If array.length == 1, then do nothing.
         Else:
           Split array evenly into leftArray and rightArray.
           mergesort(leftArray);
           mergesort(rightArray);
           Merge the leftArray and rightArray into array
      }
                                                     Base case
Recursive
  part
```
• Let's see how it works in practice...

• Example: First stage: recursively divide until we reach the base case.

 **6 1 4 3 8 7 2 5**

Split list and recurse.

```
void mergesort (array) {
   If array.length == 1, then do nothing.
   Else:
     Split array evenly into leftArray and rightArray.
     mergesort(leftArray);
     mergesort(rightArray);
     Merge the leftArray and rightArray into array
}
```
• Example: First stage: recursively divide until we reach the base case.

### **6 1 4 3 8 7 2 5**

 **6 1 4 3 8 7 2 5** Split list and recurse.

```
void mergesort (array) {
   If array.length == 1, then do nothing.
   Else:
     Split array evenly into leftArray and rightArray.
     mergesort(leftArray);
     mergesort(rightArray);
     Merge the leftArray and rightArray into array
}
```
• Example: First stage: recursively divide until we reach the base case.

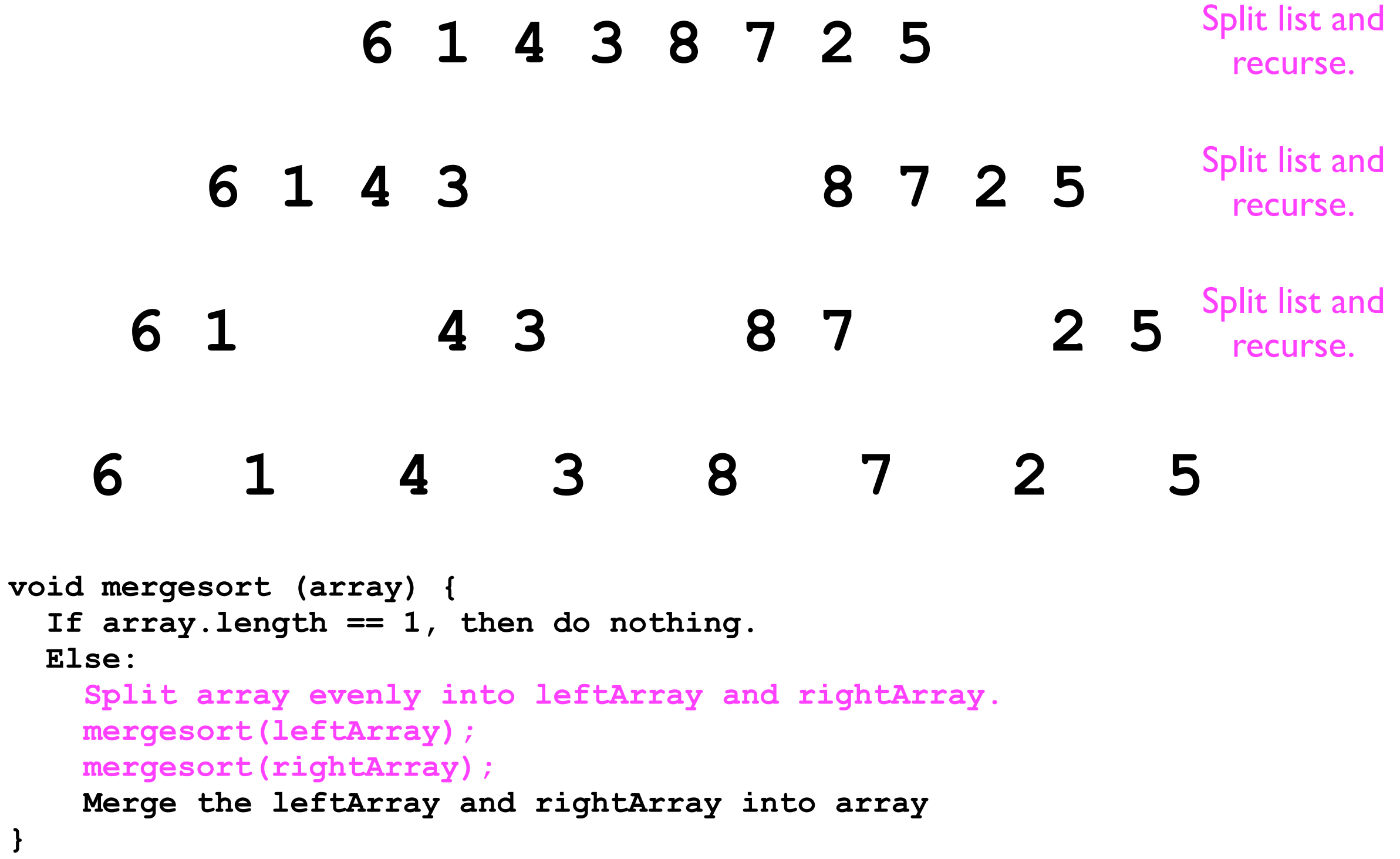

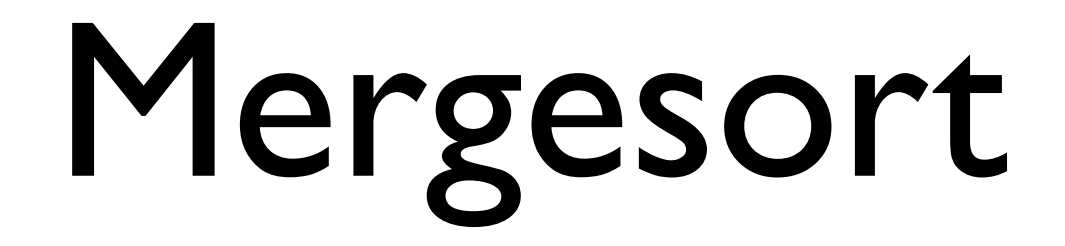

• Example:

Each of these is a "list" (size 1) passed to a recursive call to Mergesort.

 **6 1 4 3 8 7 2 5**

```
 
void mergesort (array) {
   If array.length == 1, then do nothing.
  Else:
     Split array evenly into leftArray and rightArray.
    mergesort(leftArray);
    mergesort(rightArray);
    Merge the leftArray and rightArray into array
}
```
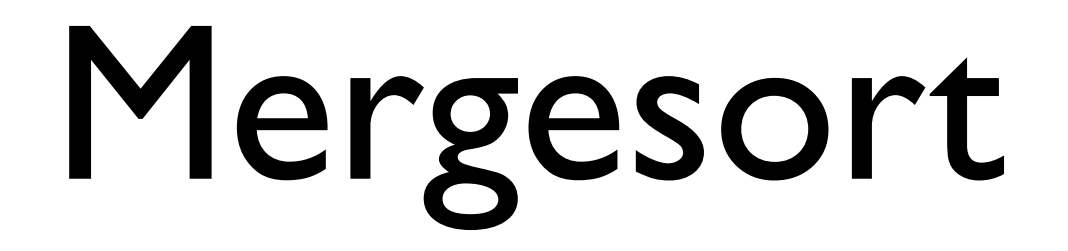

• Example: Second stage: merge each pair of sorted sub-lists.

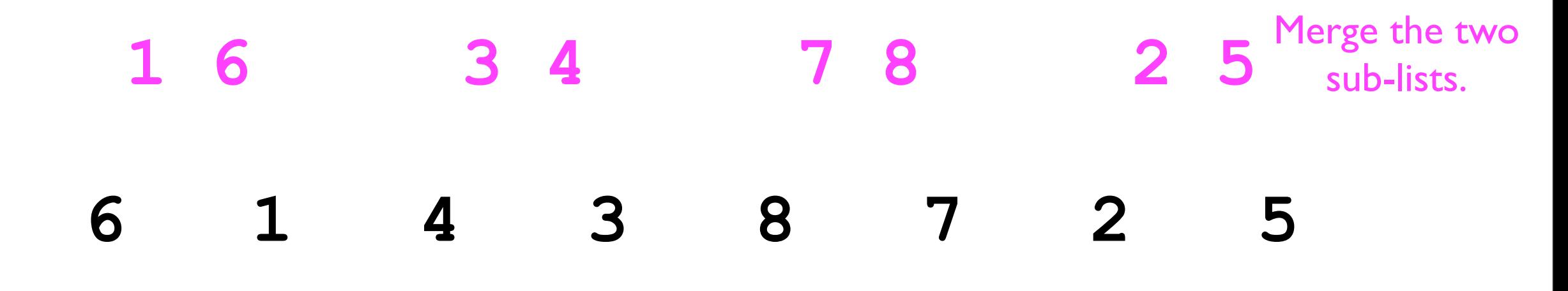

```
 
void mergesort (array) {
   If array.length == 1, then do nothing.
  Else:
     Split array evenly into leftArray and rightArray.
    mergesort(leftArray);
    mergesort(rightArray);
    Merge the leftArray and rightArray into array
}
```
Mergesort

#### • Example: Second stage: merge each pair of sorted sub-lists.

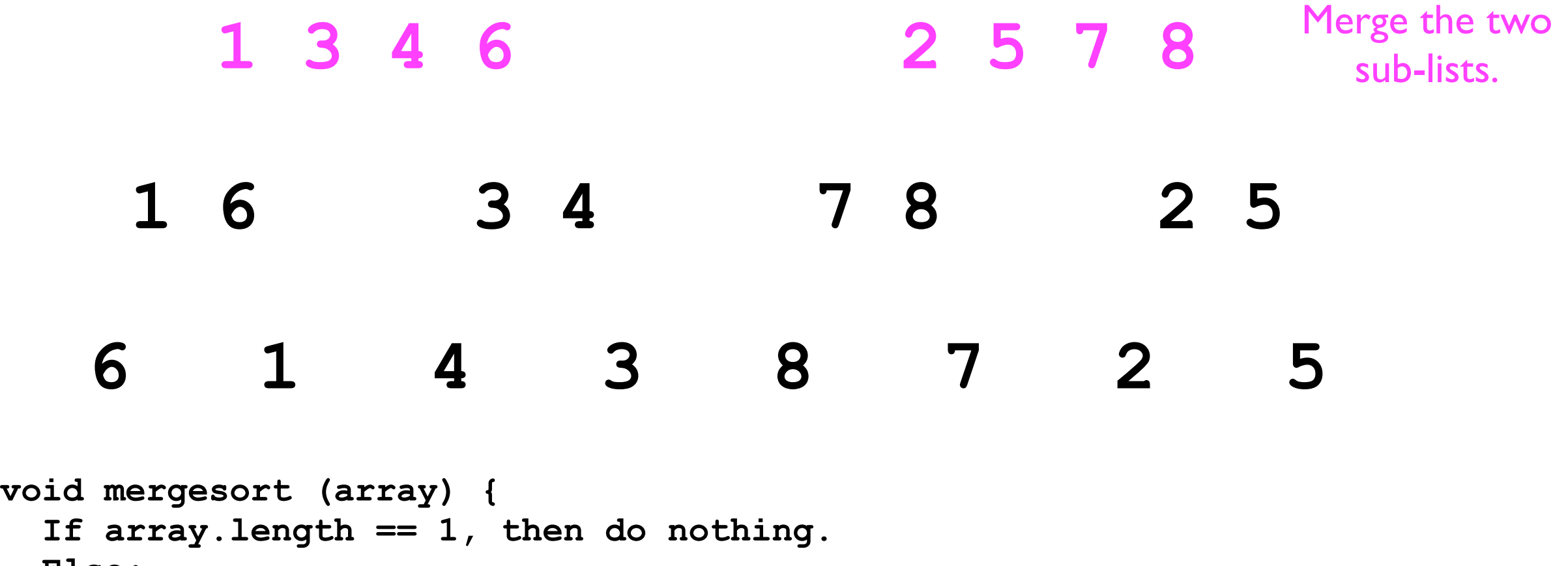

```
 If array.length == 1, then do nothing.
  Else:
     Split array evenly into leftArray and rightArray.
    mergesort(leftArray);
    mergesort(rightArray);
    Merge the leftArray and rightArray into array
}
```
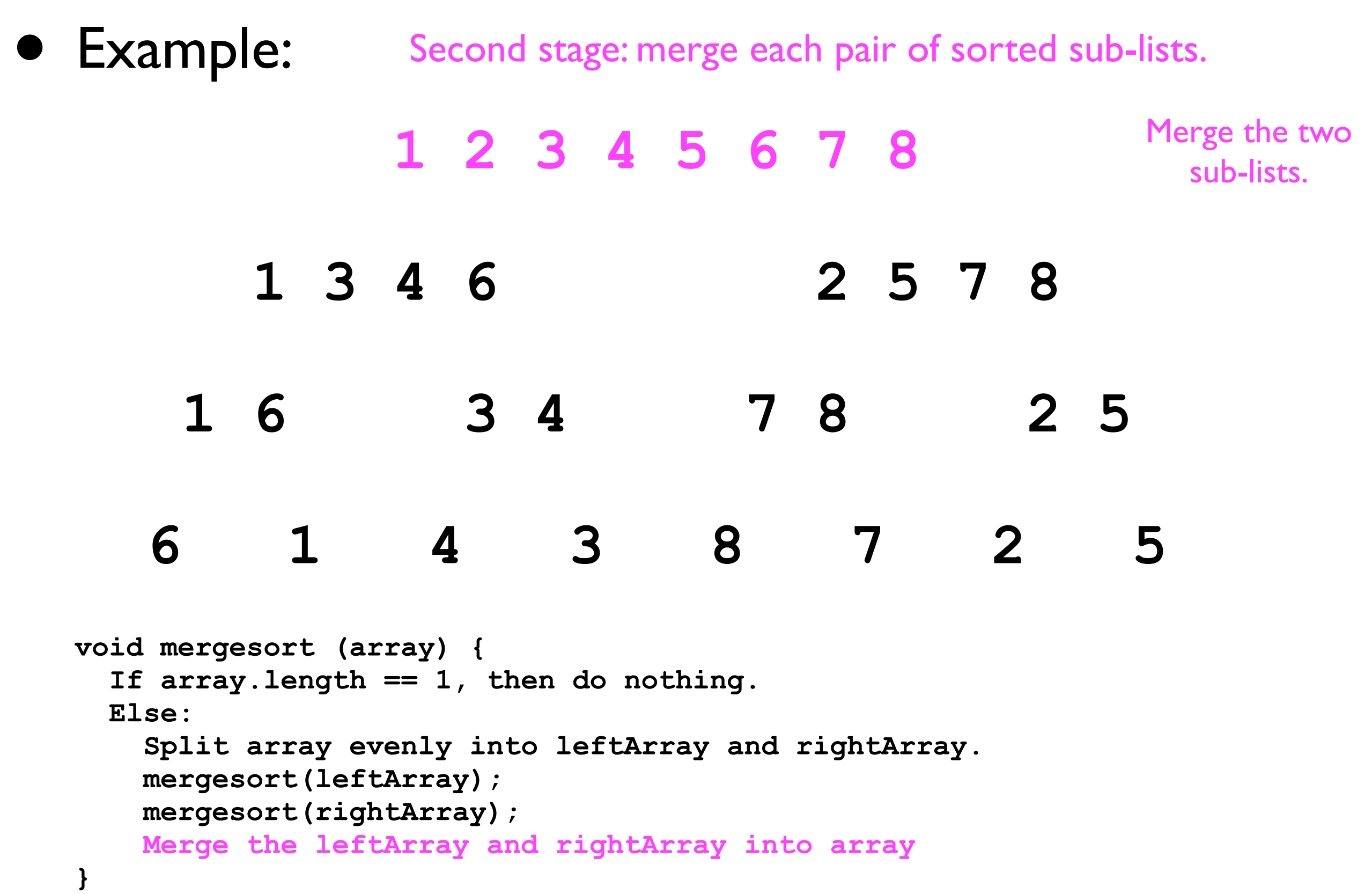

Mergesort

• Example:  **1 2 3 4 5 6 7 8 1 3 4 6 2 5 7 8 1 6 3 4 7 8 2 5 6 1 4 3 8 7 2 5 void mergesort (array) { If array.length == 1, then do nothing. Else:** Done.

 **Split array evenly into leftArray and rightArray.**

 **mergesort(leftArray);**

```
 mergesort(rightArray);
```

```
 Merge the leftArray and rightArray into array
```
**}**

Mergesort

• Example:

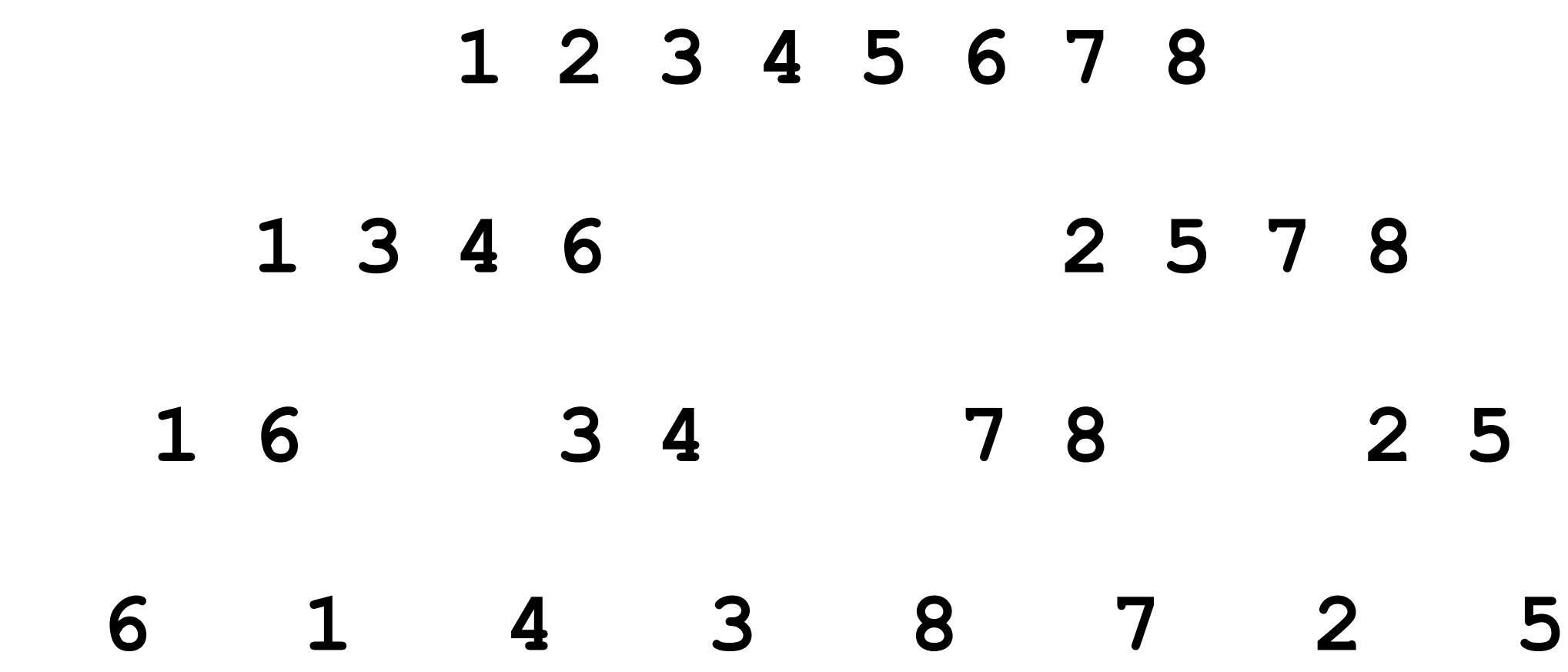

• The *depth* of this recursive call stack is the *number of times we can divide* n *by 2*, i.e., *O*(log *n*).

Mergesort

• Example:

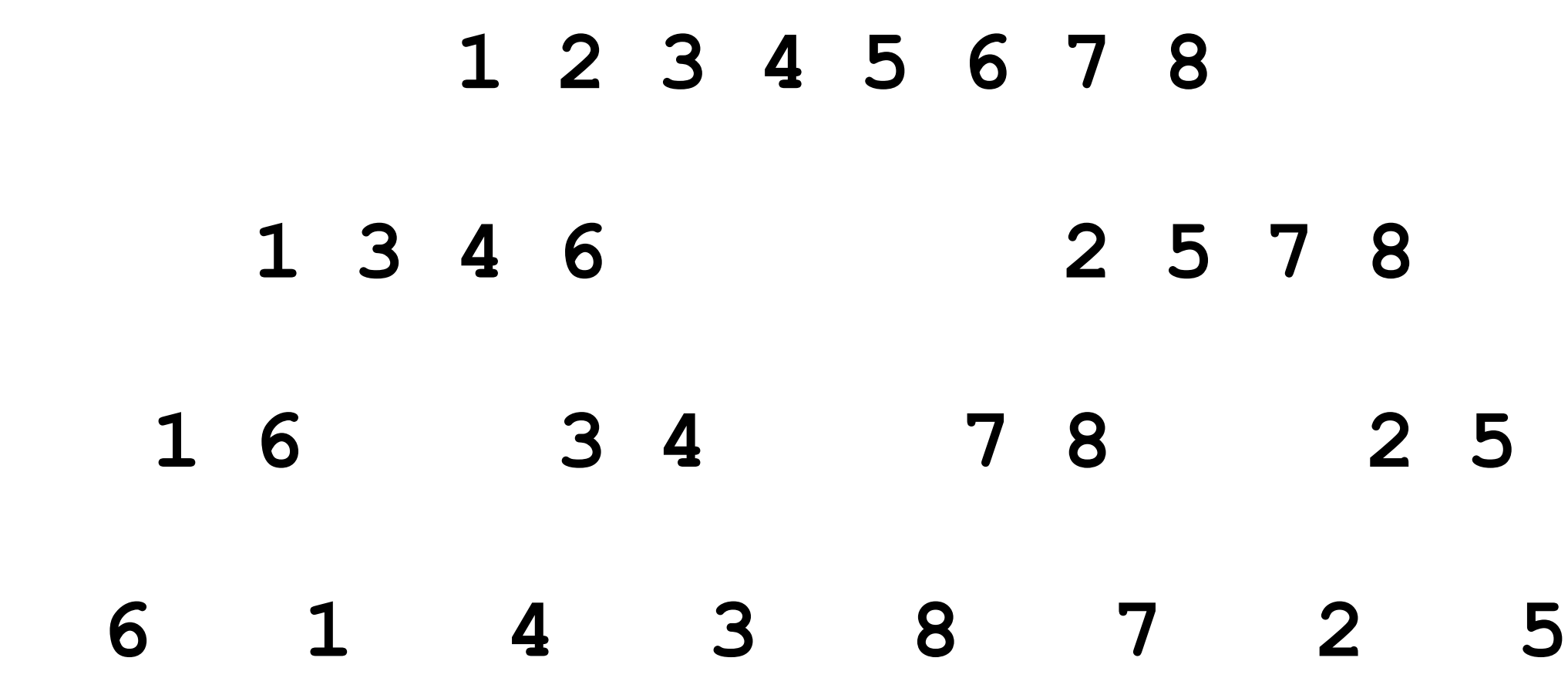

- At each level, *each element* in the input array had to be "touched" *once* (for the **merge** operation).
- In total:  $O(log n) * n = O(n log n)$ .

- Because Mergesort's dividing and merging requires the same number of operations *regardless* of the particular input, Mergesort's *best case* and *worst case* time complexities are both *O*(*n* log *n*).
- Mergesort is *stable* as long as the **merge** procedure selects the left array's *x* in the case of ties.